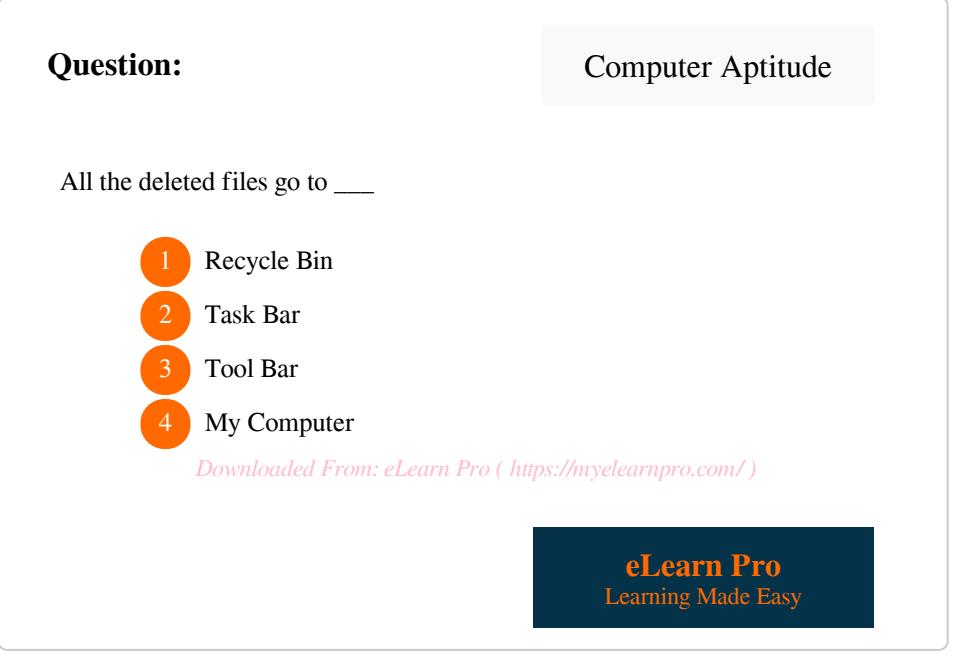

 *\* Some Hindi Fonts are not rendered properly.*

 *Downloaded From: eLearn Pro ( https://myelearnpro.com/ )*